# EPORTER

# transparent and traceable financial information

Digital reporting and exchange of business information with XBRL powered by Lequinox® platform

#### INTEGRITY IN BUSINESS REPORTING PROCESSES

The INLINE REPORTER application compiles ledger information into readable electronic reports with the capacity to store incorrupt data at each recipient, in their databases, without manual capturing and with automated control functionality.

It is a complete business reporting process that provides transparency, traceability and protection of integrity of information. This means that the information originally captured and processed is identical to the information that is output and ready for consumption.

"the information originally captured and processed is identical to the output and is ready for consumption."

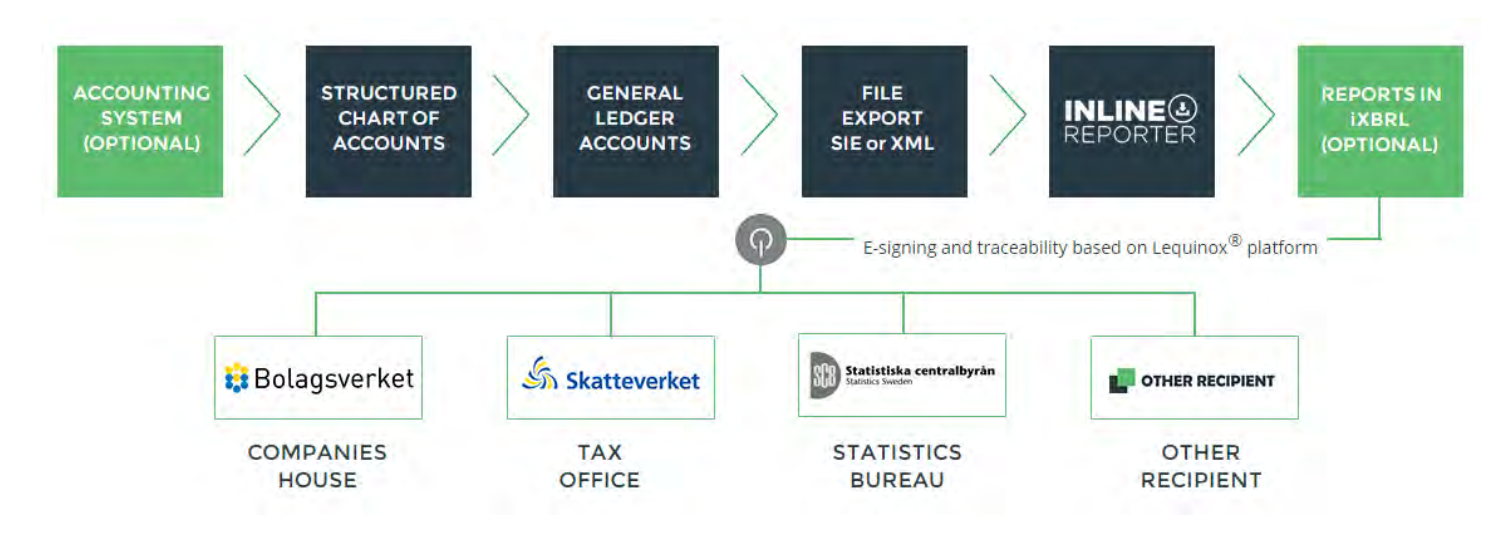

"this saves time, money and paper in financial reporting, as well as improves transparency and traceability."

#### SEND & SIGN PROCESS

LEQUINOX® PLATFORM - SECURE INTERACTIVE ACCOUNTING DATA

Secured financial information is finally processed in INLINE REPORTER SIGN, powered by the Lequinox<sup>®</sup> platform, to be approved and signed with dedicated roles and non-violated integrity. The requested report, in XBRL-format, is embedded in an HTML-file, encrypted before it's transferred from the computer and signed.

Both the sender and the receiver activities are logged and the actual transaction is archived, accessible only to the interacting parties. This saves time, money and paper in financial reporting as well as improves transparency and traceability.

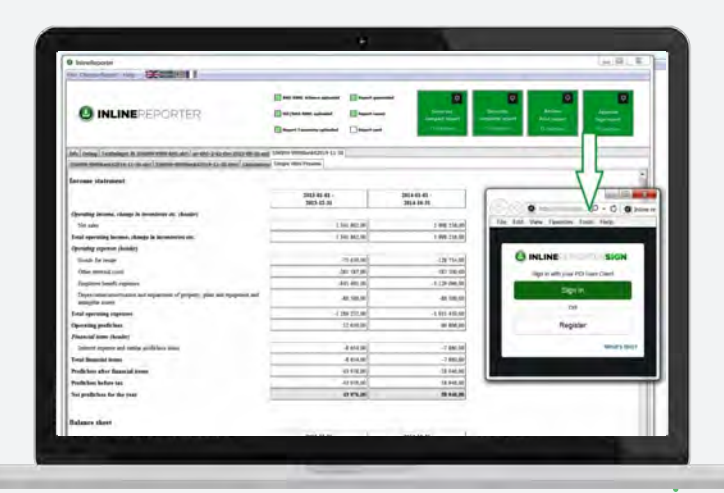

## INLINE REPORTER APPLICATION

- 1- Upload actual balances from your ledger.
- 2- Choose the requested report to be compiled.

3- The chosen report is validated against taxonomy, and

#### **iXBRL-schemas.**

4 - The actual report is presented in your browser thanks to the iXBRL-format.

5- The compiled report is "pushed" into INLINE REPORTER SIGN to be approved, encrypted, signed, submitted and archived.

## INLINE REPORTER SIGN APPLICATION

1- The compiled report is already uploaded and the process for signing is selected automatically.

2- Define the time availability for the actual report.

3- The actual report is contained in the validated file and addressed to the pre-stated recipient, ready to be signed, encrypted, sent and archived.

4- **You see what you sign,** you could reopen the files before you apply your electronic signature.

5- Control through the dashboard and the archive where every transaction is stored, encrypted and only available for the interacting parties.

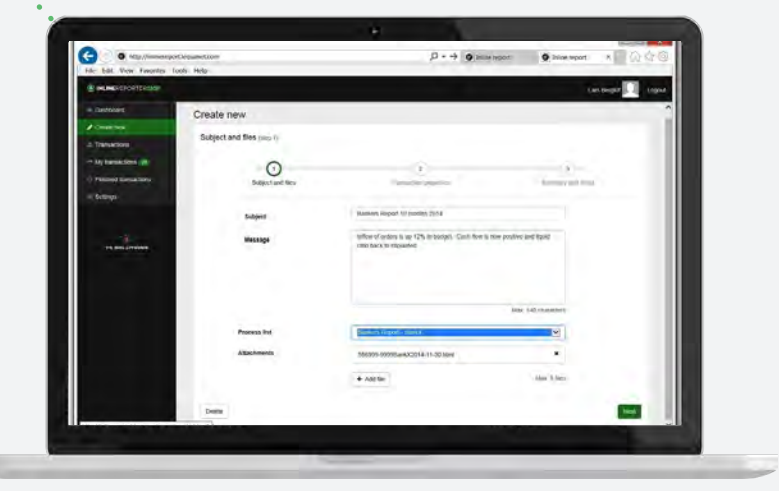

## CONTACT US

#### Start streamlining your business reporting processes

www.inlinereporter.se

Lars Berglöf lars.berglof@tssolutions.se

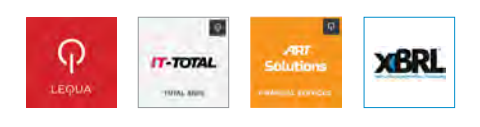

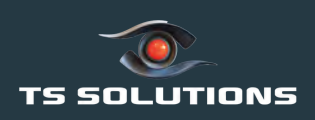